## Package 'word.alignment'

October 12, 2022

<span id="page-0-0"></span>Type Package

Title Computing Word Alignment Using IBM Model 1 (and Symmetrization) for a Given Parallel Corpus and Its Evaluation

Version 1.1

Date 2019-04-04

Author Neda Daneshagr and Majid Sarmad.

Maintainer Neda Daneshgar<ne\_da978@stu-mail.um.ac.ir>

Description For a given Sentence-Aligned Parallel Corpus, it aligns words for each sentence pair. It considers one-to-many and symmetrization alignments. Moreover, it evaluates the quality of word alignment based on this package and some other software. It also builds an automatic dictionary of two languages based on given parallel corpus.

**Depends**  $R$ ( $>=$  3.2.2), data.table, openxlsx

License GPL  $(>= 2)$ 

NeedsCompilation no

Repository CRAN

Date/Publication 2019-04-15 09:10:03 UTC

## R topics documented:

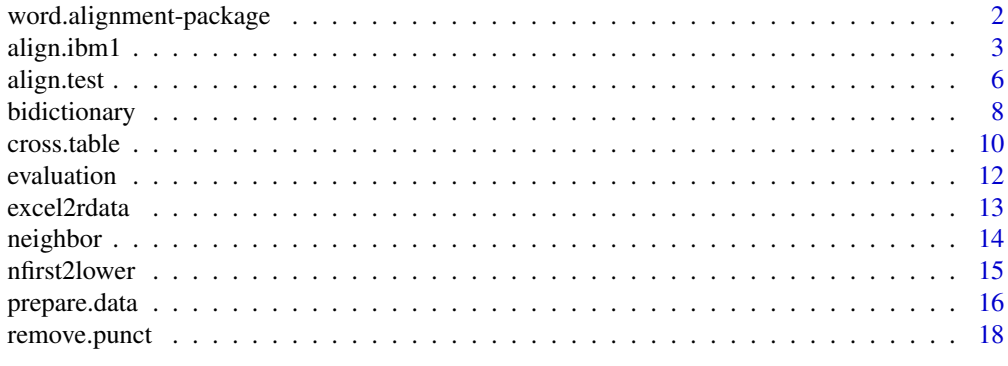

 $\bf 1$ ndex  $\bf 20$  $\bf 20$ 

<span id="page-1-0"></span>word.alignment-package

*Computing Word Alignment Using IBM Model 1 (and Symmetrization) for a Given Parallel Corpus and Its Evaluation*

## **Description**

For a given Sentence-Aligned Parallel Corpus, it aligns words for each sentence pair. It considers one-to-many alignment in the function [align.ibm1](#page-2-1) and symmetric word alignment in the function [align.symmet](#page-2-2). Moreover, it evaluates the quality of word alignment from [align.ibm1](#page-2-1) function or from some other software in the function [evaluation](#page-11-1). It also builds an automatic bilingual dictionary of two languages using the given corpus in the function [bidictionary](#page-7-1).

## Details

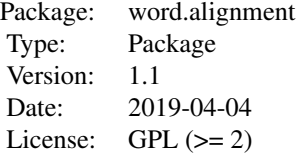

#### Author(s)

Neda Daneshgar and Majid Sarmad.

Maintainer: Neda Daneshgar<ne\_da978@stu-mail.um.ac.ir>

## References

Fraser F., Marcu D. (2007), "Measuring Word Alignment Quality for Statistical Machine Translation.", Computational Linguistics, 33(3), 293-303.

Koehn P. (2010), "Statistical Machine Translation.", Cambridge University, New York.

Lopez A. (2008), "Statistical Machine Translation.", ACM Computing Surveys, 40(3).

Peter F., Brown J., (1990), "A Statistical Approach to Machine Translation.", Computational Linguistics, 16(2), 79-85.

Supreme Council of Information and Communication Technology. (2013), Mizan English-Persian Parallel Corpus. Tehran, I.R. Iran. Retrieved from http://dadegan.ir/catalog/mizan.

## <http://statmt.org/europarl/v7/bg-en.tgz>

Och F., Ney H. (2003), "A Systematic Comparison Of Various Statistical Alignment Models.", 2003 Association for Computational Linguistics, J03-1002, 29(1).

Wang X. "Evaluation of Two Word Alignment Systems.", Final Thesis, Department of Computer and Information Science.

#### <span id="page-2-0"></span>align.ibm1 3

#### Examples

```
# Since the extraction of bg-en.tgz in Europarl corpus is time consuming,
 # so the aforementioned unzip files have been temporarily exported to
 # http://www.um.ac.ir/~sarmad/... .
 ## Not run:
 ww = align.ibm1 ('http://www.um.ac.ir/~sarmad/word.a/euro.bg',
                      'http://www.um.ac.ir/~sarmad/word.a/euro.en',
                       n=2000, encode.sorc = 'UTF-8')
 ss = align.symmet ('http://www.um.ac.ir/~sarmad/word.a/euro.bg',
                      'http://www.um.ac.ir/~sarmad/word.a/euro.en',
                       n = 50, encode.sorc = 'UTF-8')
 ## End(Not run)
align.ibm1 Computing One-to-Many and Symmetric Word Alignment Using IBM
```
#### <span id="page-2-2"></span><span id="page-2-1"></span>Description

For a given sentence-aligned parallel corpus, it calculates source-to-target and target-to-source alignments using IBM Model 1, as well as symmetric word alignment models such as intersection, union, or grow-diag in each sentence pair. Moreover, it calculates the expected length and vocabulary size of each language (source and taget language) and also shows word translation probability as a data.table.

*Model 1 for a Given Sentence-Aligned Parallel Corpus*

## Usage

```
align.ibm1(...,
              iter = 5, dtfile.path = NULL,
              name.sorc = 'f', name.trgt = 'e',
              result.file = 'result', input = FALSE)
align.symmet(file.sorc, file.trgt,
             n = -1L, iter = 4,
             method = c ('union', 'intersection', 'grow-diag'),
             encode.sorc = 'unknown', encode.trgt = 'unknown',
             name.sorc = 'f', name.trgt = 'e', ...)
## S3 method for class 'align'
print(x, \ldots)
```
## Arguments

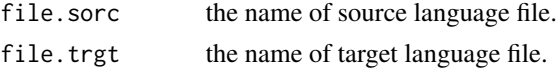

<span id="page-3-0"></span>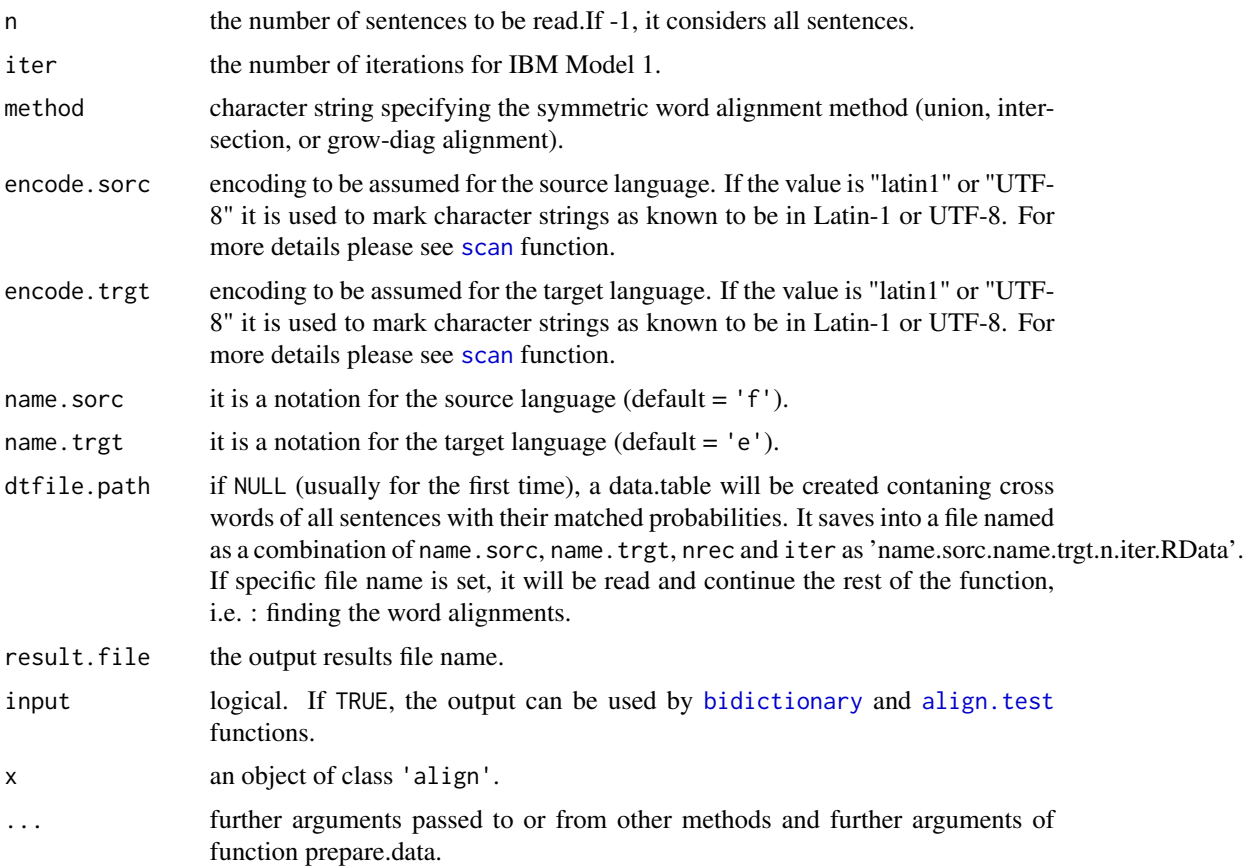

## Details

Here, word alignment is a map of the target language to the source language.

The results depend on the corpus. As an example, we have used English-Persian parallel corpus named Mizan which consists of more than 1,000,000 sentence pairs with a size of 170 Mb. If all sentences are considered, it takes about 50.96671 mins using a computer with cpu: intel Xeon X5570 2.93GHZ and Ram:  $8*8$  G = 64 G and word alignment is good. But for the 10,000 first sentences, the word alignment might not be good. In fact, it is sensitive to the original translation type (lexical or conceptual). The results can be found at

<http://www.um.ac.ir/~sarmad/word.a/example.align.ibm1.pdf>

## Value

align.ibm1 and align.symmet returns an object of class 'align'. An object of class 'align' is a list containing the following components: If  $input = TRUE$ dd1 A data.table.

Otherwise,

## align.ibm1 5

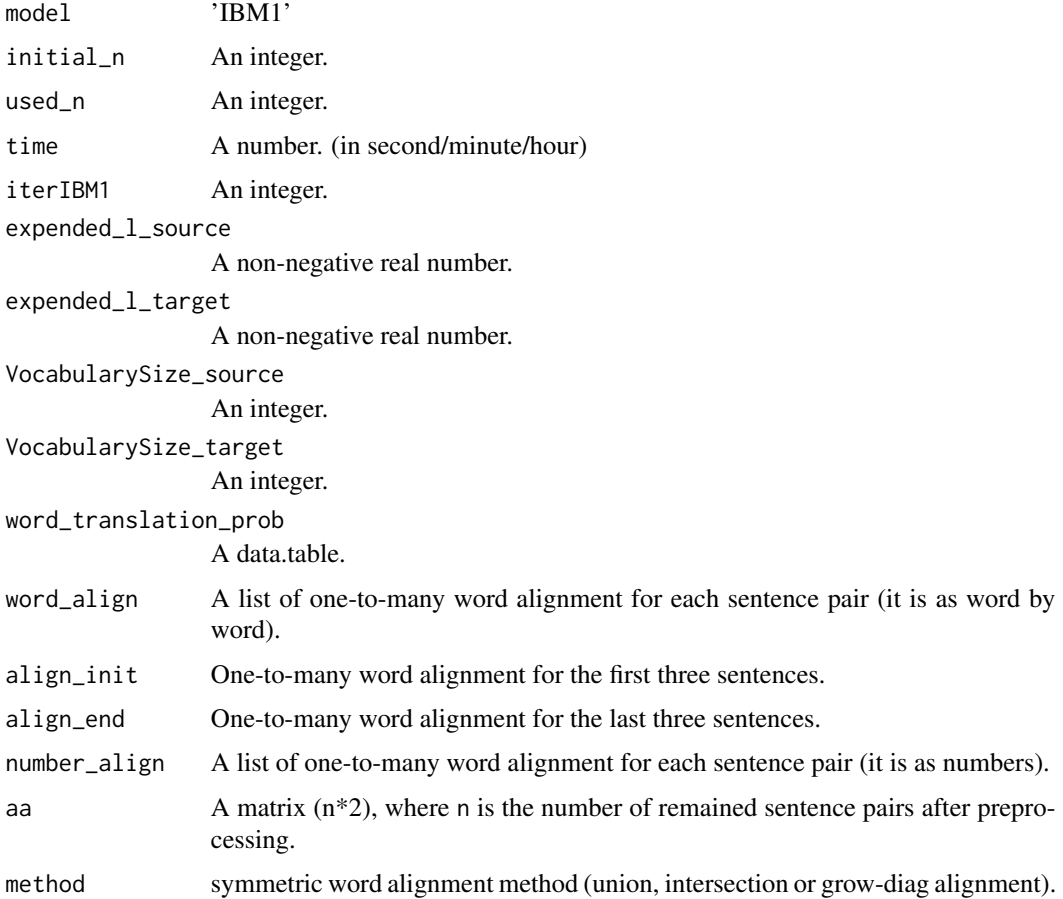

#### Note

Note that we have a memory restriction and so just special computers with a high CPU and a big RAM can allocate the vectors of this function. Of course, it depends on the corpus size.

#### Author(s)

Neda Daneshgar and Majid Sarmad.

### References

Koehn P. (2010), "Statistical Machine Translation.", Cambridge University, New York.

Lopez A. (2008), "Statistical Machine Translation.", ACM Computing Surveys, 40(3).

Peter F., Brown J. (1990), "A Statistical Approach to Machine Translation.", Computational Linguistics, 16(2), 79-85.

Supreme Council of Information and Communication Technology. (2013), Mizan English-Persian Parallel Corpus. Tehran, I.R. Iran. Retrieved from http://dadegan.ir/catalog/mizan.

<http://statmt.org/europarl/v7/bg-en.tgz>

<span id="page-5-0"></span>6 align.test and the contract of the contract of the contract of the contract of the contract of the contract of the contract of the contract of the contract of the contract of the contract of the contract of the contract

#### See Also

[align.test](#page-5-1), [align.symmet](#page-2-2), [bidictionary](#page-7-1), [scan](#page-0-0)

#### Examples

```
# Since the extraction of bg-en.tgz in Europarl corpus is time consuming,
# so the aforementioned unzip files have been temporarily exported to
# http://www.um.ac.ir/~sarmad/... .
## Not run:
w1 = align.ibm1 ('http://www.um.ac.ir/~sarmad/word.a/euro.bg',
                     'http://www.um.ac.ir/~sarmad/word.a/euro.en',
                      n = 30, encode.sorc = 'UTF-8')
w2 = align.ibm1 ('http://www.um.ac.ir/~sarmad/word.a/euro.bg',
                     'http://www.um.ac.ir/~sarmad/word.a/euro.en',
                      n = 30, encode.sorc = 'UTF-8', remove.pt = FALSE)
S1 = align.symmet ('http://www.um.ac.ir/~sarmad/word.a/euro.bg',
                     'http://www.um.ac.ir/~sarmad/word.a/euro.en',
                      n = 200, encode.sorc = 'UTF-8')
S2 = align.symmet ('http://www.um.ac.ir/~sarmad/word.a/euro.bg',
                     'http://www.um.ac.ir/~sarmad/word.a/euro.en',
                      n = 200, encode.sorc = 'UTF-8', method = 'grow-diag')
## End(Not run)
```
<span id="page-5-1"></span>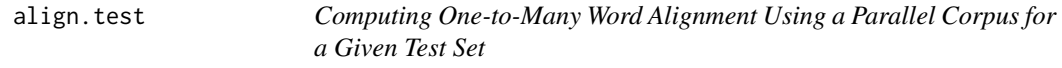

## Description

For a given parallel corpus based on IBM Model 1, it aligns the words of a given sentence-aligned test set.

#### Usage

```
align.test(file.sorc, file.trgt, test.sorc, test.trgt,
          n.train = -1, n.test = -1, minlen.train = 5, maxlen.train = 40.
          minlen.test = 5, maxlen.test = 40, null.tokens = TRUE,
          dtfile.path = NULL, file.align = 'alignment',
          name.sorc='f',name.trgt='e',iter = 3, ...)
```
#### align.test 7

## Arguments

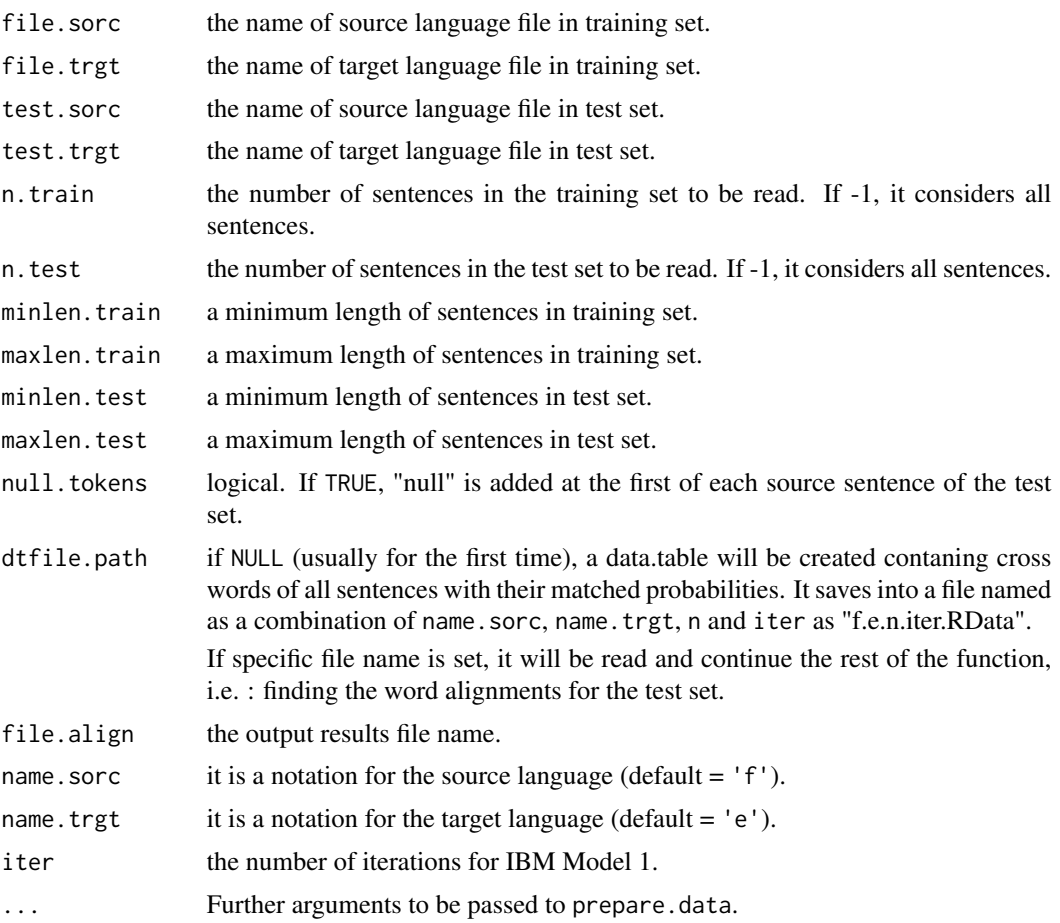

## Details

If dtfile.path = NULL, the following question will be asked:

"Are you sure that you want to run the align.ibm1 function (It takes time)? (Yes/ No: if you want to specify word alignment path, please press 'No'.)

## Value

an RData object as "file.align.n.iter.Rdata".

## Note

Note that we have a memory restriction and so just special computers with a high CPU and a big RAM can allocate the vectors of this function. Of course, it depends on the corpus size.

## Author(s)

Neda Daneshgar and Majid Sarmad.

#### <span id="page-7-0"></span>References

Koehn P. (2010), "Statistical Machine Translation.", Cambridge University, New York.

Lopez A. (2008), "Statistical Machine Translation.", ACM Computing Surveys, 40(3).

Peter F., Brown J. (1990), "A Statistical Approach to Machine Translation.", Computational Linguistics, 16(2), 79-85.

Supreme Council of Information and Communication Technology. (2013), Mizan English-Persian Parallel Corpus. Tehran, I.R. Iran. Retrieved from http://dadegan.ir/catalog/mizan.

<http://statmt.org/europarl/v7/bg-en.tgz>

#### See Also

[align.ibm1](#page-2-1), [evaluation](#page-11-1), [scan](#page-0-0)

#### Examples

```
# Since the extraction of bg-en.tgz in Europarl corpus is time consuming,
# so the aforementioned unzip files have been temporarily exported to
# http://www.um.ac.ir/~sarmad/... .
# In addition, in this example we use the first five sentence pairs of training set as the
# test set.
## Not run:
ats = align.test ('http://www.um.ac.ir/~sarmad/word.a/euro.bg',
                      'http://www.um.ac.ir/~sarmad/word.a/euro.en',
                      'http://www.um.ac.ir/~sarmad/word.a/euro.bg',
                      'http://www.um.ac.ir/~sarmad/word.a/euro.en',
                       n. train = 100, n. test = 5, encode.sorc = 'UTF-8')
## End(Not run)
```
<span id="page-7-1"></span>

bidictionary *Building an Automatic Bilingual Dictionary*

#### **Description**

It builds an automatic bilingual dictionary of two languages based on given sentence-aligned parallel corpus.

#### Usage

```
bidictionary (..., n = -1L, iter = 15, prob = 0.8,dtfile.path = NULL, name.sorc = 'f', name.trgt = 'e')
```
## bidictionary 9

#### Arguments

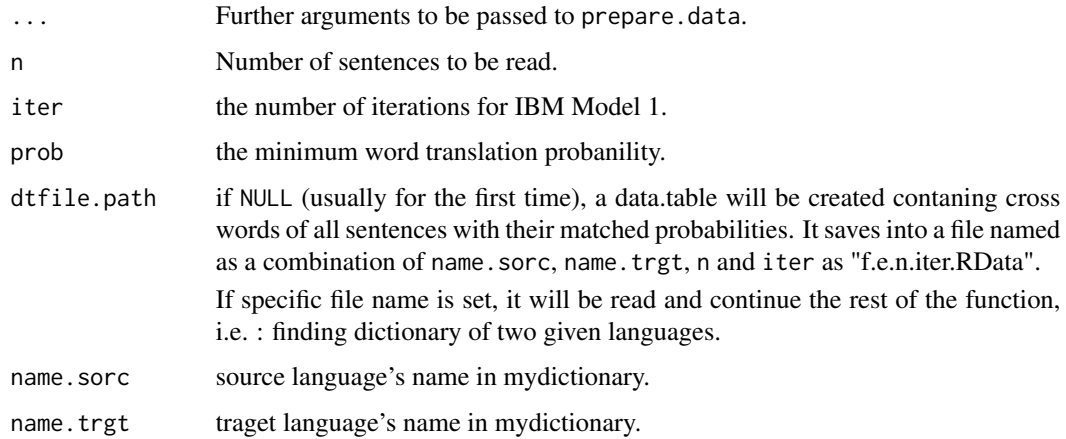

#### Details

The results depend on the corpus. As an example, we have used English-Persian parallel corpus named Mizan which consists of more than 1,000,000 sentence pairs with a size of 170 Mb. For the 10,000 first sentences, we have a nice dictionary. It just takes 1.356784 mins using an ordinary computer. The results can be found at

<http://www.um.ac.ir/~sarmad/word.a/bidictionary.pdf>

## Value

## A list.

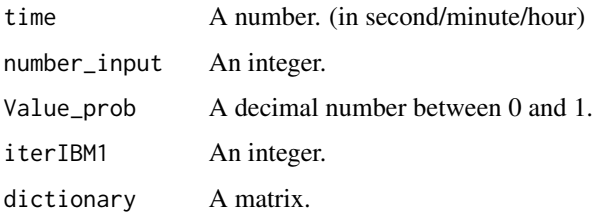

## Note

Note that we have a memory restriction and just special computers with high cpu and big ram can allocate the vectors of this function. Of course, it depends on corpus size.

In addition, if dtfile.path = NULL, the following question will be asked:

"Are you sure that you want to run the align.ibm1 function (It takes time)? (Yes/ No: if you want to specify word alignment path, please press 'No'.)

#### Author(s)

Neda Daneshgar and Majid Sarmad.

#### <span id="page-9-0"></span>References

Supreme Council of Information and Communication Technology. (2013), Mizan English-Persian Parallel Corpus. Tehran, I.R. Iran. Retrieved from http://dadegan.ir/catalog/mizan.

<http://statmt.org/europarl/v7/bg-en.tgz>

#### See Also

[scan](#page-0-0)

#### Examples

```
# Since the extraction of bg-en.tgz in Europarl corpus is time consuming,
 # so the aforementioned unzip files have been temporarily exported to
 # http://www.um.ac.ir/~sarmad/... .
 ## Not run:
 dic1 = bidictionary ('http://www.um.ac.ir/~sarmad/word.a/euro.bg',
                       'http://www.um.ac.ir/~sarmad/word.a/euro.en',
                       n = 2000, encode.sorc = 'UTF-8',
                       name.sorc = 'BULGARIAN', name.trgt = 'ENGLISH')
 dic2 = bidictionary ('http://www.um.ac.ir/~sarmad/word.a/euro.bg',
                      'http://www.um.ac.ir/~sarmad/word.a/euro.en',
                       n = 2000, encode.sorc = 'UTF-8',
                       name.sorc = 'BULGARIAN', name.trgt = 'ENGLISH',
                       remove.pt = FALSE)
 ## End(Not run)
cross.table Constructing Cross Tables of the Source Language Words vs the Target
```
*Language Words of Sentence Pairs*

#### <span id="page-9-1"></span>Description

It is a function to create the cross tables of the source language words vs the target language words of sentence pairs as the gold standard or as the alignment matrix of another software. For the gold standard, the created cross table is filled by an expert. He/she sets '1' for Sure alignments and '2' for Possible alignments in cross between the source and the target words. For alignment results of another software, '1' in cross between each aligned source and target words is set by the user.

It works with two formats:

For the first format, it constructs a cross table of the source language words vs the target language words of a given sentence pair. Then, after filling as mentioned above sentence by sentence, it builds a list of cross tables and finally, it saves the created list as "file.align.RData".

In the second format, it creates an excel file with n sheets. Each sheet includes a cross table of the two language words related each sentence pair. The file is as "file.align.xlsx". The created file to be filled as mentioned above.

#### <span id="page-10-0"></span>cross.table 11

#### Usage

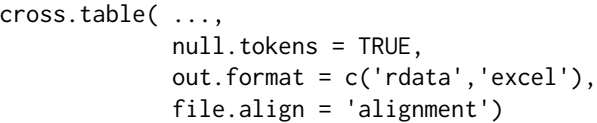

## Arguments

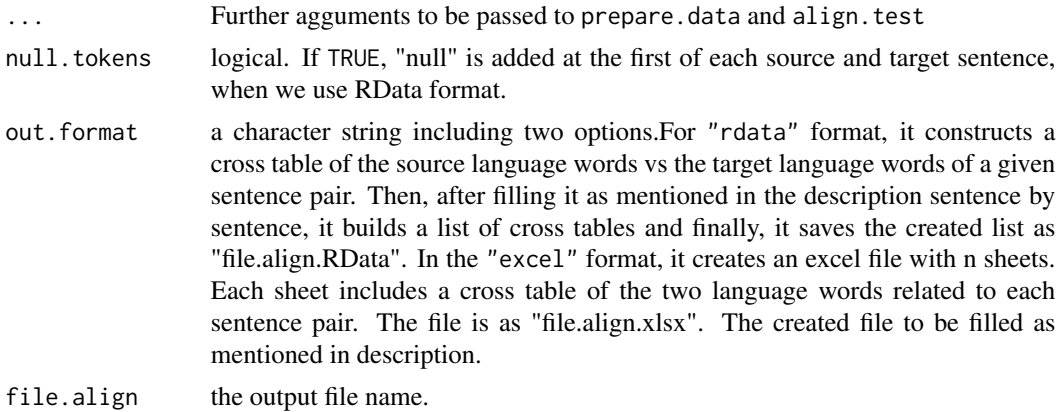

## Value

an RData object as "file.align.RData" or an excel file as "file.align.xlsx".

#### Note

If you have not the non-ascii problem, you can set out.format as 'rdata'.

If ypu assign out.format to 'excel', it is necessary to bring two notes into consideration. The first note is that in order to use the created excel file for [evaluation](#page-11-1) function, don't forget to use [excel2rdata](#page-12-1) function to convert the excel file into required R format. The second note focouses on this: ocassionally, there is a problem with 'openxlsx' package which is used in the function and it might be solved by 'installr::install.rtools() on Windows'.

## Author(s)

Neda Daneshgar and Majid Sarmad.

## References

Holmqvist M., Ahrenberg L. (2011), "A Gold Standard for English-Swedish Word Alignment.", NODALIDA 2011 Conference Proceedings, 106 - 113.

Och F., Ney H.(2003), "A Systematic Comparison Of Various Statistical Alignment Models.", 2003 Association for Computational Linguistics, J03-1002, 29(1).

## See Also

[evaluation](#page-11-1), [excel2rdata](#page-12-1), [scan](#page-0-0)

#### Examples

```
## Not run:
```

```
cross.table('http://www.um.ac.ir/~sarmad/word.a/euro.bg',
           'http://www.um.ac.ir/~sarmad/word.a/euro.en',
           n = 10, encode.sorc = 'UTF-8')
cross.table('http://www.um.ac.ir/~sarmad/word.a/euro.bg',
           'http://www.um.ac.ir/~sarmad/word.a/euro.en',
           n = 5, encode.sorc = 'UTF-8', out.format = 'excel')
```
## End(Not run)

<span id="page-11-1"></span>evaluation *Evaluation of Word Alignment Quality*

## Description

It measures Precision, Recall, AER, and F\_measurs metrics to evaluate the quality of word alignment.

#### Usage

```
evaluation(file.gold = 'gold.RData',
          file.align = 'alignment.-1.3.RData',
          agn = c('my.agn', 'an.agn'), alpha = 0.3)
```
#### Arguments

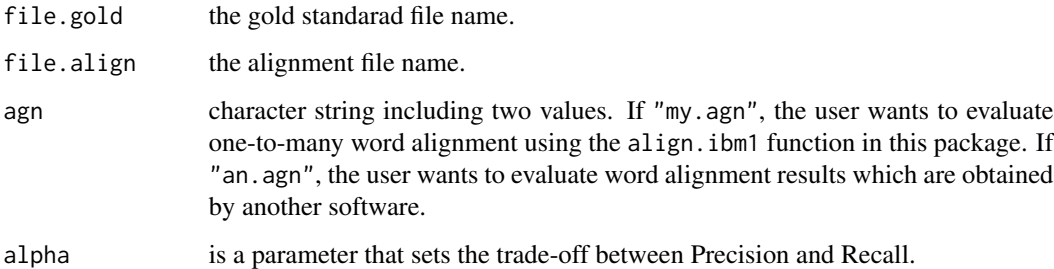

## Details

To evaluate word alignment quality, we need to a "reference alignment" (a gold standard for the word alignment) of a test set. In order to read the gold into RData format and to compare it with the word alignment results, the gold standard file name must be set in file.gold.

<span id="page-11-0"></span>

#### <span id="page-12-0"></span>excel2rdata 13

## Value

A list.

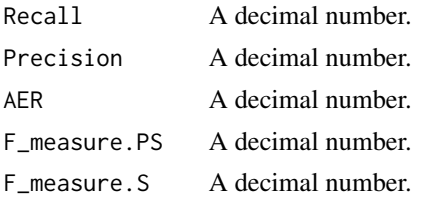

## Author(s)

Neda Daneshgar and Majid Sarmad.

#### References

Fraser F., Marcu D. (2007), "MeasuringWord Alignment Quality for Statistical Machine Translation.", Computational Linguistics, 33(3), 293-303.

Koehn P. (2010), "Statistical Machine Translation.", Cambridge University, New York.

Och F., Ney H.(2003)."A Systematic Comparison Of Various Statistical Alignment Models.", 2003 Association for Computational Linguistics, J03-1002, 29(1).

Wang X. "Evaluation of Two Word Alignment Systems.", Final Thesis, Department of Computer and Information Science.

## See Also

[cross.table](#page-9-1), [align.test](#page-5-1), [align.ibm1](#page-2-1)

<span id="page-12-1"></span>excel2rdata *Converting Excel Files Into Required R Format*

## Description

This function converts the excel files into required RData format.

## Usage

```
excel2rdata(file.align = 'alignment.xlsx', null.tokens = TRUE, len = len)
```
#### Arguments

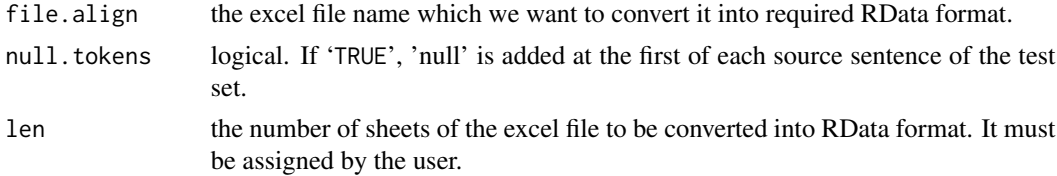

## <span id="page-13-0"></span>Value

an RData object as 'file.align.RData'.

#### Note

Note that in order to use the created excel file for the function [evaluation](#page-11-1), don't forget to use [excel2rdata](#page-12-1) function to convert the excel file into required RData format.

## Author(s)

Neda Daneshgar and Majid Sarmad.

## See Also

[cross.table](#page-9-1), [evaluation](#page-11-1)

neighbor *Finding Neighborhood Locations*

#### Description

Starting with the intersection of ef and fe alignment one by one and finding the square neighbors including the union and intersection, recursively.

## Usage

neighbor(fe, ef, n.row)

## Arguments

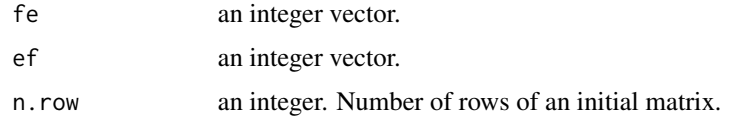

## Value

An integer vector.

## Author(s)

Neda Daneshgar and Majid Sarmad.

## References

Koehn P. (2010), "Statistical Machine Translation.", Cambridge University, New York.

#### <span id="page-14-0"></span>nfirst2lower 15

## Examples

 $fe = c(1, 4, 2, 4, 2)$  $ef = c(3, 2, 1, 5)$  $n.row = 4$ neighbor (fe, ef, n.row)

<span id="page-14-1"></span>nfirst2lower *Make a String's First n Characters Lowercase*

#### Description

Converts uppercase to lowercase letters for the first n characters of a character string.

## Usage

 $nfirst2lower(x, n = 1, first = TRUE, second = FALSE)$ 

#### Arguments

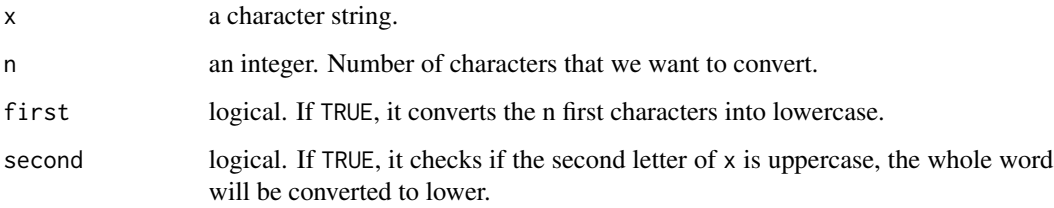

## Details

It is a function to convert some uppercase letters into lowercase for which words with uppercase second letter. If [tolower](#page-0-0) in base R is used, it will be sometimes created a problem for proper nouns. Because, as we know, a name or proper noun starts with capital letter and we do not want to convert them into lowercase. But sometimes there are some words which are not a name or proper noun and displayed in capital letters. These words are the target of this function.

If we have a text of several sentences and we want to convert the first n letters of every sentence to lowercase, separately. We have to split text to sentences, furthermore we should consider first=TRUE and apply the function for each sentence (see the examples below).

If we have a list, it works fine.

#### Value

A character string.

Because of all sentences begin with uppercase letters, first=TRUE is considered as a default. But, if the second character of a word be capital, it is usually concluded that all its characters are capital. In this case, you can consider second=TRUE. Of course, there are some exceptations in these cases that they can be ignored (see the examples below).

In general, if there are not a lot of proper nouns in your text string, we suggest you to use [tolower](#page-0-0) in base R. As an ability of this function, lower is considered as a third argument.

## Author(s)

Neda Daneshgar and Majid Sarmad.

#### See Also

[tolower](#page-0-0)

#### Examples

# x is a list

x=list('W-A for an English-Persian Parallel Corpus (Mizan).','ALIGNMENT is a link between words.')

nfirst2lower(x, n=8) ## nfirst2lower(x, n=8) is not a list

y='MT is the automatic translation. SMT is one of the methods of MT.'

nfirst2lower(y) # only run for the first sentence

u1=unlist(strsplit(y, ". ", fixed = TRUE)) sapply(1:length(u1),function(x)nfirst2lower(u1[x])) ## run for all sentences

h = 'It is a METHOD for this function.' nfirst2lower (h, second = TRUE) #only run for the first word

 $h1 = strsplit(h, '')[[1]]$ nfirst2lower(h1, second = TRUE) # run for all words

prepare.data *Initial Preparations of Bitext before the Word Alignment and the Evaluation of Word Alignment Quality*

## **Description**

For a given Sentence-Aligned Parallel Corpus, it prepars sentence pairs as an input for align. ibm1 and [evaluation](#page-11-1) functions in this package.

<span id="page-15-0"></span>

## Note

## <span id="page-16-0"></span>prepare.data 17

## Usage

```
prepare.data(file.sorc, file.trgt, n = -1L,
            encode.sorc = 'unknown' , encode.trgt = 'unknown',
             min.len = 5, max.len = 40, remove.pt = TRUE, word.align = TRUE)
```
## Arguments

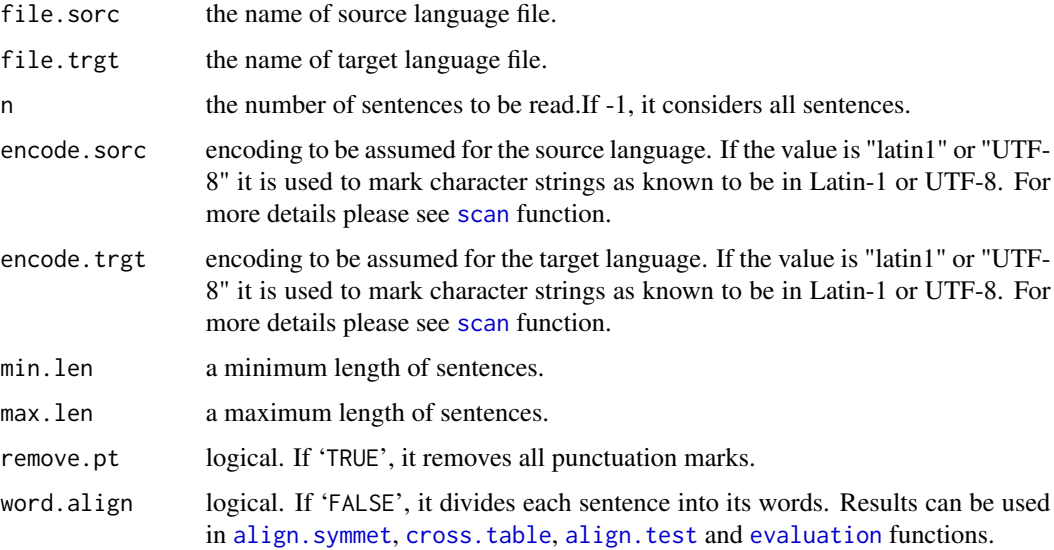

## Details

It balances between source and target language as much as possible. For example, it removes extra blank sentences and equalization sentence pairs. Also, using [nfirst2lower](#page-14-1) function, it converts the first letter of each sentence into lowercase. Moreover, it removes short and long sentences.

## Value

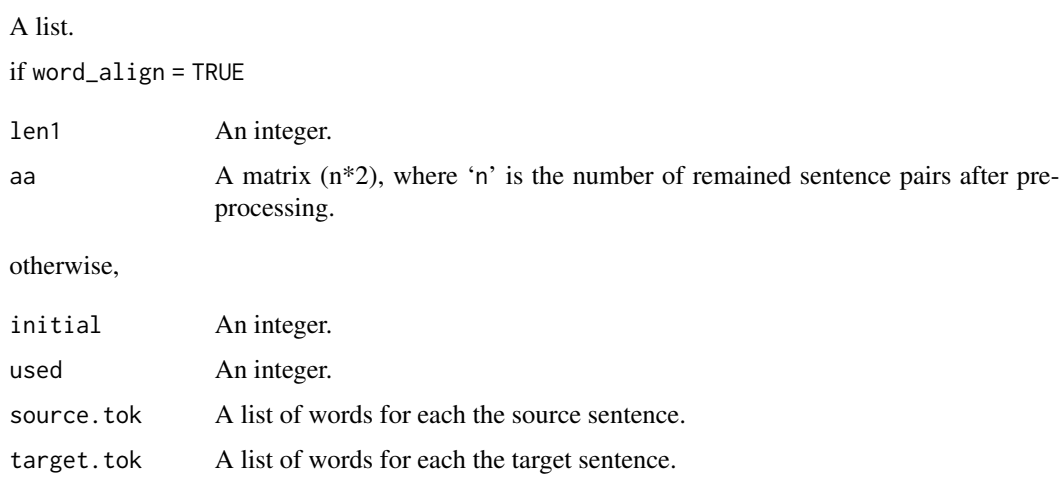

## <span id="page-17-0"></span>Note

Note that if there is a few proper nouns in the parallel corpus, we suggest you to set all=TRUE to convert all text into lowercase.

## Author(s)

Neda Daneshgar and Majid Sarmad.

#### References

Koehn P. (2010), "Statistical Machine Translation.", Cambridge University, New York.

## See Also

[evaluation](#page-11-1), [nfirst2lower](#page-14-1), [align.ibm1](#page-2-1), [scan](#page-0-0)

## Examples

```
# Since the extraction of bg-en.tgz in Europarl corpus is time consuming,
# so the aforementioned unzip files have been temporarily exported to
# http://www.um.ac.ir/~sarmad/... .
## Not run:
aa1 = prepare.data ('http://www.um.ac.ir/~sarmad/word.a/euro.bg',
                   'http://www.um.ac.ir/~sarmad/word.a/euro.en',
                   n = 20, encode.sorc = 'UTF-8')
aa2 = prepare.data ('http://www.um.ac.ir/~sarmad/word.a/euro.bg',
                   'http://www.um.ac.ir/~sarmad/word.a/euro.en',
                   n = 20, encode.sorc = 'UTF-8', word.align = FALSE)
aa3 = prepare.data ('http://www.um.ac.ir/~sarmad/word.a/euro.bg',
                   'http://www.um.ac.ir/~sarmad/word.a/euro.en',
                   n = 20, encode.sorc = 'UTF-8', remove.pt = FALSE)
```

```
## End(Not run)
```
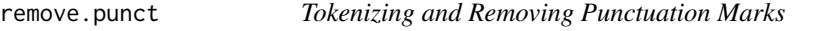

## Description

It splits a given text into separated words and removes its punctuation marks.

#### Usage

remove.punct(text)

## remove.punct 19

#### Arguments

text an object.

## Details

This function also considers numbers as a separated word.

Note that This function removes "dot"" only if it is at the end of the sentence, separately. Meanwhile, it does not eliminate dash and hyper.Because it is assumed that words containing these punctuations are one word.

## Value

A vector of character string.

## Author(s)

Neda Daneshgar and Majid Sarmad

## Examples

```
x = "This is an example-based MT!"
remove.punct (x)
```
# <span id="page-19-0"></span>Index

∗ package word.alignment-package, [2](#page-1-0) align.ibm1, *[2](#page-1-0)*, [3,](#page-2-0) *[8](#page-7-0)*, *[13](#page-12-0)*, *[16](#page-15-0)*, *[18](#page-17-0)*

align.symmet, *[2](#page-1-0)*, *[6](#page-5-0)*, *[17](#page-16-0)* align.symmet *(*align.ibm1*)*, [3](#page-2-0) align.test, *[4](#page-3-0)*, *[6](#page-5-0)*, [6,](#page-5-0) *[13](#page-12-0)*, *[17](#page-16-0)*

bidictionary, *[2](#page-1-0)*, *[4](#page-3-0)*, *[6](#page-5-0)*, [8](#page-7-0)

cross.table, [10,](#page-9-0) *[13,](#page-12-0) [14](#page-13-0)*, *[17](#page-16-0)*

evaluation, *[2](#page-1-0)*, *[8](#page-7-0)*, *[11](#page-10-0)*, [12,](#page-11-0) *[14](#page-13-0)*, *[16–](#page-15-0)[18](#page-17-0)* excel2rdata, *[11](#page-10-0)*, [13,](#page-12-0) *[14](#page-13-0)*

neighbor, [14](#page-13-0) nfirst2lower, [15,](#page-14-0) *[17,](#page-16-0) [18](#page-17-0)*

prepare.data, [16](#page-15-0) print.align *(*align.ibm1*)*, [3](#page-2-0)

remove.punct, [18](#page-17-0)

scan, *[4](#page-3-0)*, *[6](#page-5-0)*, *[8](#page-7-0)*, *[10,](#page-9-0) [11](#page-10-0)*, *[17,](#page-16-0) [18](#page-17-0)*

tolower, *[15,](#page-14-0) [16](#page-15-0)*

word.alignment *(*word.alignment-package*)*, [2](#page-1-0) word.alignment-package, [2](#page-1-0)